# Universidade Estadual de Campinas Instituto de Computação Introdução ao Processamento Digital de Imagem (MC920 / MO443) Professor: Hélio Pedrini

#### **Trabalho 2**

#### **1** Especificação do Problema

O objetivo deste trabalho é aplicar a transformada rápida de Fourier (do inglês, *Fast Fourier Transform* - FFT) em imagens digitais, explorando o processamento de imagens no domínio de frequência.

A filtragem das imagens no domínio de frequência possibilita a alteração de seus valores originais em novas informações, de forma a atenuar ruído nas imagens, suavizar os dados, aumentar o contraste, realçar detalhes (bordas) das imagens, entre outras operações. Adicionalmente, as imagens podem ser comprimidas por meio da eliminação de coeficientes de Fourier de baixa magnitude, permitindo a redução do espaço necessário para armazenamento ou transmissão das imagens, mantendo uma qualidade visual aceitável das imagens reconstruídas.

Aplique os filtros passa-baixa, passa-alta, passa-faixa e rejeita-faixa em imagens monocromáticas por meio do espectro de Fourier. A componente de frequência-zero deve ser transladada para o centro do espectro. Diferentes valores de núcleos dos filtros devem ser experimentados e analisados.

O processo de filtragem no domínio da frequência é resumido por meio dos seguintes passos: (i) abrir uma imagem de entrada convertida para escala de cinza; (ii) aplicar a transformada rápida de Fourier; (iii) centralizar o espectro de frequência; (iv) criar os núcleos (máscaras) para os diferentes filtros com as mesmas dimensões das imagens, tal que que os raios dos círculos definem as frequências que serão atenuadas/preservadas; (v) aplicar cada filtro por meio da multiplicação entre o espectro de frequência e a máscara do filtro; (vi) aplicar a transformada inversa de Fourier para converter o espectro de frequência filtrada de volta para o domínio espacial, gerando a imagem filtrada; (vii) visualizar e analisar os resultados.

Para o processo de compressão no domínio de frequência, diferentes estratégias podem ser aplicadas às imagens, tal como a remoção de coeficientes cujas magnitudes são menores do que um determinado limiar (atribuindo-se valores iguais a 0 a eles). Apresente os histogramas das imagens antes e após a compressão.

A Figura 1 mostra os resultados da filtragem e da compressão de imagens no domínio de frequência para uma imagem de entrada.

### **2 Entrada de Dados**

As imagens de entrada estão no formato PNG (Portable Network Graphics). Alguns exemplos encontram-se disponíveis no diretório: http://www.ic.unicamp.br/~helio/imagens\_png/

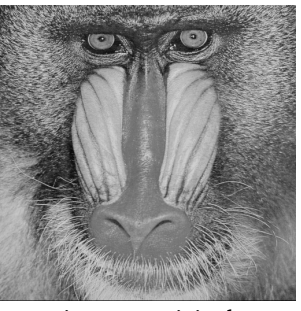

imagem original  $(512\times512 \text{ pixels})$ 

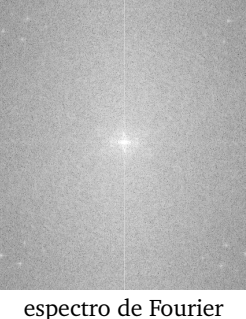

(magnitude)

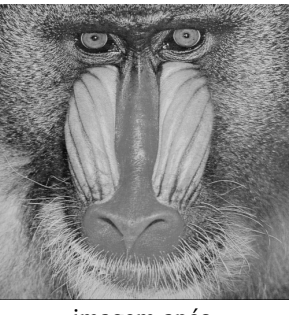

imagem após inversa de Fourier

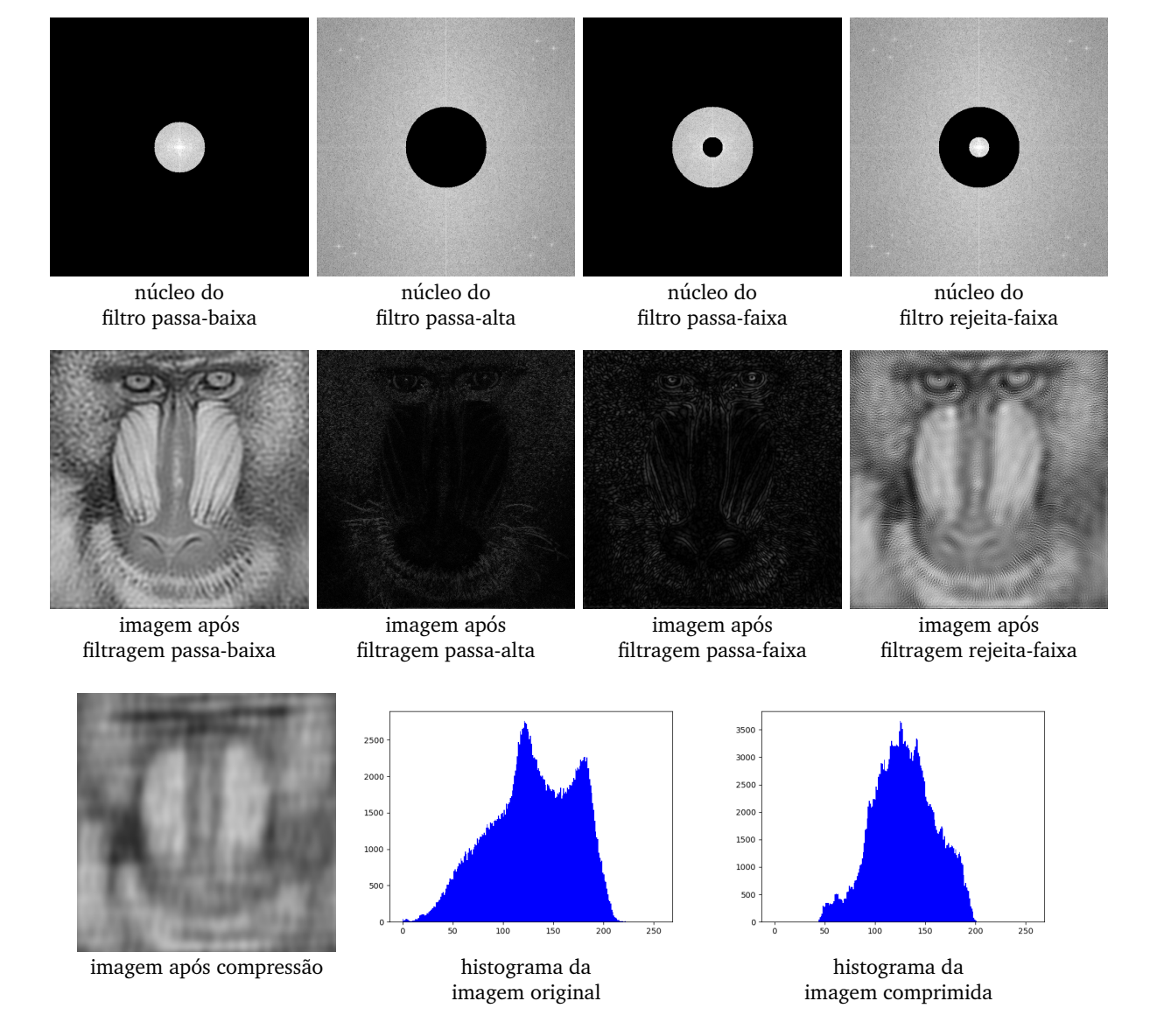

Figura 1: Resultados do processo de filtragem e compressão no domínio de frequência.

# **3** Saída de Dados

As imagens de saída devem estar no formato PNG (Portable Network Graphics). Resultados intermediários podem ser também exibidos na tela.

# **4 Especificac¸ao da Entrega ˜**

- A entrega do trabalho deve conter os seguintes itens:
	- **–** codigo fonte: o arquivo final deve estar no formato ´ *zip* ou no formato *tgz*, contendo todos os programas ou dados necessários para sua execução.
	- relatório: deve conter uma descrição dos algoritmos e das estruturas de dados, considerações adotadas na solução do problema, testes executados, eventuais limitações ou situações especiais não tratadas pelo programa.
- O trabalho deve ser submetido por meio da plataforma *Google Classroom*.
- Data de entrega: 24/04/2024.

## **5** Observações Gerais

- Os programas serão executados em ambiente Linux. Os formatos de entrada e saída dos dados devem ser rigorosamente respeitados pelo programa, conforme definidos anteriormente. Não serão aceitos trabalhos após a data de entrega.
- Os seguintes aspectos serão considerados na avaliação: funcionamento da implementação, clareza do código, qualidade do relatório técnico.